# **Soa Based Enterprise Integration A Step By Step Guide To**

[Read Online] Soa Based Enterprise Integration A Step By Step Guide ToFree download. Book file PDF easily for everyone and every device. You can download and read online Soa Based Enterprise Integration A Step By Step Guide To file PDF Book only if you are registered here. And also You can download or read online all Book PDF file that related with soa based enterprise integration a step by step guide to book. Happy reading Soa Based Enterprise Integration A Step By Step Guide To Book everyone. Download file Free Book PDF Soa Based Enterprise Integration A Step By Step Guide To at Complete PDF Library. This Book have some digital formats such us : paperbook, ebook, kindle, epub, and another formats. Here is The Complete PDF Book Library. It's free to register here to get Book file PDF Soa Based Enterprise Integration A Step By Step Guide To.

#### **AppsFusion Step by Step information on Goverance Risk**

December 31st, 2018 - Step by Step information on Goverance Risk and Compliance GRC 8 6 4 5000 and GRCI Intelligence 8 6 4 5000 and its upgrade to 8 6 4 6000 7000 8000 Non SOA implementation Part 1

## **A Simple Step By Step Guide To Apache Tomcat SSL**

December 16th, 2014 - A Simple Step By Step Guide To Apache Tomcat SSL Configuration Secure Socket Layer SSL is a protocol that provides security for communications between client and server by implementing encrypted data and certificate based authentication

#### **SOA Using Java Web Services amazon com**

December 30th, 2018 - Expert Solutions and State of the Art Code Examples SOA Using Javaâ, ¢ Web Services is a hands on guide to implementing Web services and Service Oriented Architecture SOA with today's Java EE 5 and Java SE 6 platforms

#### **Enterprise Application Integration David S Linthicum**

December 28th, 2018 - Enterprise Application Integration EAI offers a solution to this increasingly urgent business need It encompasses technologies that enable business processes and data to speak to one another across applications integrating many individual systems into a seamless whole

#### **Tomcat Clustering A Step By Step Guide MuleSoft**

February 16th, 2015 - Tomcat Clustering A Step By Step Guide Apache Tomcat is a great performer on its own but if you re expecting more traffic as your site expands or are thinking about the best way to provide high availability you ll be happy to know that Tomcat also shines in a clustered environment

#### **ODI on Compute Cloud Service Step by Step Installation**

October 24th, 2016 - We have seen in Connect ODI to Oracle Database Cloud Service DBCS how to connect ODI on premise to DBCS But it is also possible to deploy ODI in the Cloud â€" either on the PAAS on JCS or the IAAS on Compute Cloud Service In cases where a JEE ODI Agent is not needed deploying ODI on

#### **TOP 50 Oracle SOA Interview Questions UPDATED**

January 11th, 2019 - What is SOA Service Oriented Architecture SOA is an IT architecture strategy for business solution and infrastructure solution delivery based on the concept of service orientation

# **Tableau Tutorial Step by Step Guide to Learn Tableau**

December 23rd, 2018 - Please enter a valid input Please enter a valid email id or comma separated email id s When you talk about Data Visualization the first word that comes to your mind is  $\hat{a}\in$ " Tableau I am guessing thatâ $\varepsilon$ <sup>m</sup>s why you might be here reading this Tableau tutorial because you have heard about the

## **Net development information and Visual Basic VB**

January 13th, 2019 - Get Started scripting language A scripting language is a form of programming language that is usually interpreted rather than compiled Scripting languages are typically converted into machine code on the fly during runtime by a program called an interpreter

## Part 3 of 4 â€<sup>*w*</sup> SSSD Linux Authentication Implementation

December 5th, 2017 - STEP 2  $â$ E" Configure etc nsswitch conf Next the Linux server etc nsswitch conf needs to be configured to retrieve Posix attributes from the LDAP servers

#### **Latest Topics ZDNet**

January 17th, 2019 - Telstra turns to SDN for speedy intra Asia subsea cable switcheroo Australia telco claims its new rapid restoration service will reduce outages on subsea cables to under 30 minutes

## **InformationWeek serving the information needs of the**

January 17th, 2019 - InformationWeek com News analysis and commentary on information technology trends including cloud computing DevOps data analytics IT leadership cybersecurity and IT infrastructure

# **Documentation for Red Hat Products Red Hat Customer Portal**

January 8th, 2019 - Register If you are a new customer register now for access to product evaluations and purchasing capabilities Need access to an account If your company has an existing Red Hat account your organization administrator can grant you access

### **SAP ERP Wikipedia**

January 16th, 2019 - SAP ERP is an enterprise resource planning software developed by the German company SAP SE SAP ERP incorporates the key business functions of an organization

## **IT Terminology Dictionary More than 1000 acronym**

January 18th, 2019 - SOA solutions are the next evolutionary step in software architectures SOA is an IT architecture in which functions are deïn.ned as independent services with well deïn.ned invocable interfaces

## **New Quick Start deploys Informatica Enterprise Information**

January 14th, 2019 - AWS has published a new Quick Start that automatically deploys Enterprise Information Catalog from Informatica into a highly available secure AWS Cloud environment in a few simple steps

## **MySupport Micro Focus Software Support**

January 16th, 2019 - Enterprise Messaging Email IM chat based teamwork anti virus anti spam disaster recovery and more GroupWise Provides secure email calendaring and task management for today s mobile world

## **School of Systems amp Logistics**

January 18th, 2019 - This Blended e Learning course is designed from the perspective of logisticians preparing to assume their first unit command or leadership position highlighting both some key fiscal law concepts and several important procedural practical issues unit commanders leaders typically face

# **Software testing Wikipedia**

January 17th, 2019 - Software testing is an investigation conducted to provide stakeholders with information about the quality of the software product or service under test Software testing can also provide an objective independent view of the software to allow the business to appreciate and understand the risks of software implementation

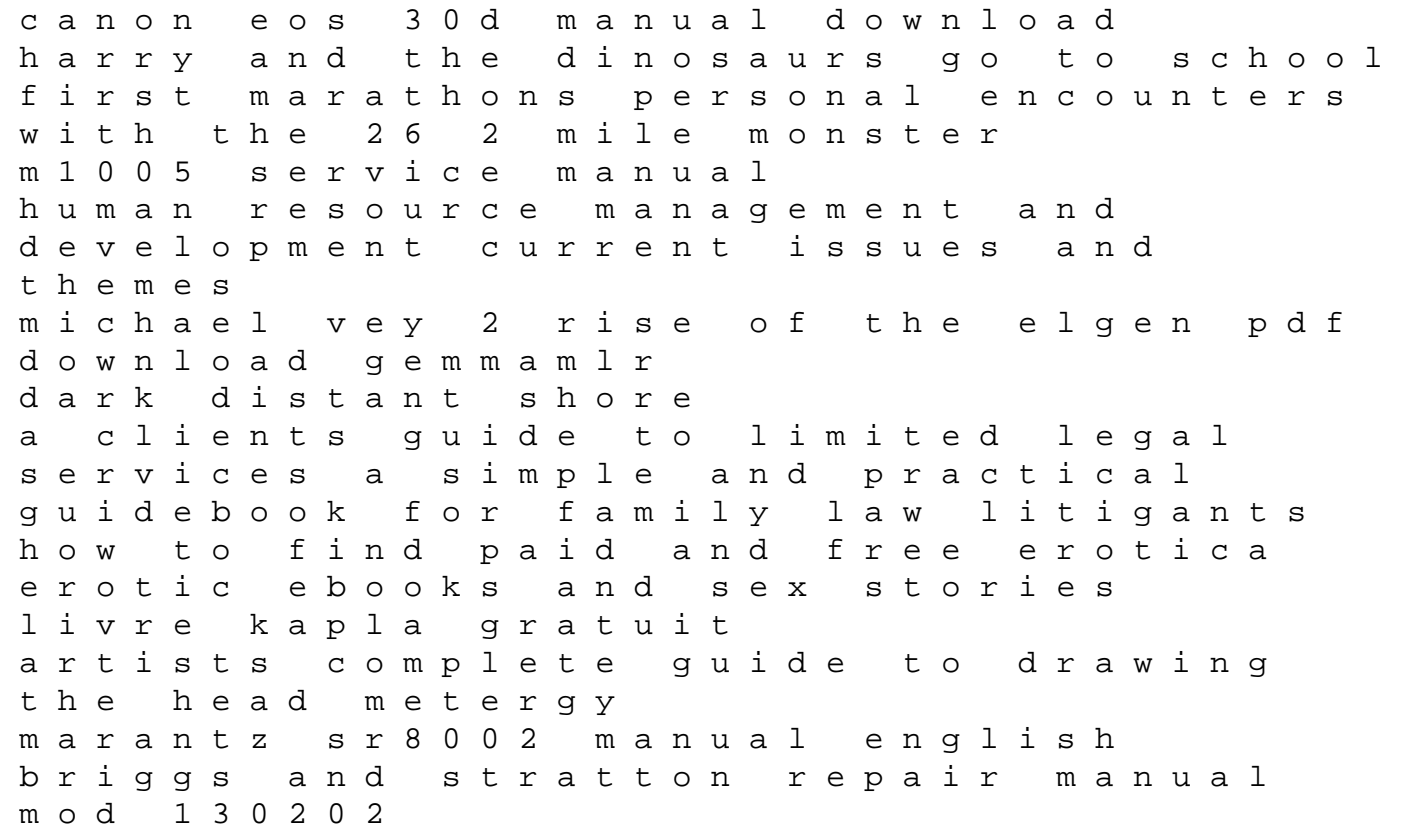

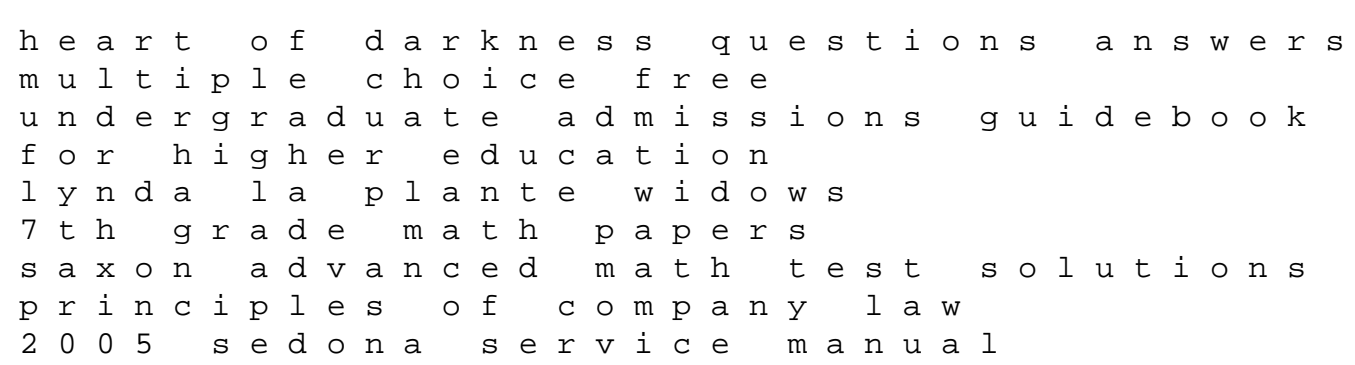